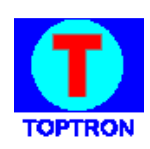

# **MANUAL DO PROGRAMADOR**

**(INSTALAÇÃO E ELABORAÇÃO DE PROGRAMAS PARA COMPUTADORES) Edição K**

> **Formatação UART dos aparelhos TOPTRON MODELOS Caller ID (DD2d / LT2 / DD4Plus / LT4)**

### 1) Dados Técnicos:

**PARAMETROS (Taxa/Bits/Paridade/Stop Bit): 19200/8/N/1 CONEXÃO USB (Driver direto ou Driver ComVirtual VCP):** 

2) Formatação "Hexadecimal"

(Dados enviados no momento que uma chamada for identificada e reconhecida)

## DADOS SERÃO ENVIADOS EM CÓDIGO ASCII AO COMPUTADOR

(A)  $(x1) (x2) (x3) (x4, x5, x6,...)$  (E) - comprimento variável

(A):............ A = Chamada Recebida (x1):........... (0 a E) Numero do aparelho (eles podem ser ligados em cascata) (x2):........... (1 a 8) Número da posição da linha telefônica no conector. (x3)............ (0 a 9) Pode significar a categoria do assinante se a operadora enviar (x4,x5,..)... (0 a 9) Números do telefone das chamadas. (E):............ Final de Telegrama EX : Chamada Recebida do numero 04832476868, na linha 3 do primeiro aparelho: "A0314832476868E"

- Os programas deverão reconhecer ASCII "A" e contar o número de entradas até o final da string até receber o ASCII "E".

- O número telefônico deve ser contado a partir do último número recebido para o primeiro.

- Assim, os 8 últimos números correspondem ao número telefônico, os 2 anteriores ao código de área DDD, e o imediatamente anterior (se ocorrer) corresponde a categoria do telefone chamador.

EX : String recebida "**A0214832473550E**" Número telefônico = **32473550** / Código de área DDD = **48** / categoria = **1**  $\text{linha } 2 \text{ do sistema } 0 = 02 \ (2^{\text{a}} \cdot \text{linha})$ 

EX : String recebida "**A1314832473550E**" Número telefônico = **32473550** / Código de área DDD = **48** / categoria = **1**  $\text{linha } 3 \text{ do sistema } 1 = 13 \text{ (7}^{\text{a}}. \text{linha)}$ 

EX : String recebida "**A1114832473550E**" Número telefônico = **32473550** / Código de área DDD = **48** / categoria = **1** linha 1 do sistema  $1 = 11$  ( $5^{\degree}$ ). linha)

## 3) Dados memorizados (Resposta ao comando ASCII "b") Apenas DD4Plus ou LT4, com opção de memória (Não aplica aos modelos DD2d e LT2) DADOS SERÃO ENVIADOS EM CÓDIGO ASCII AO COMPUTADOR

(Sequência enviada para um único aparelho conectado:

INICIO (BINARIO):Sujeira, 2Fh, 2Fh, 2Fh, (A) (x1) (x2) (x3) (x4,x5,x6,....) (C) (y1,y2) (y3,y4) (y5,y6) (y7,y8) (y9,y10 (y11,y12) (y13,y14) (E) FINAL (BINÁRIO):Sujeira, 2Ah, 2Ah, 2Ah - comprimento variável

(Sujeira):... Bytes de controle que deverão ser ignorados.  $(2Fh)$ :...  $(ASCII/$  $(2Ah)$ :...  $(ASCII * )$ 

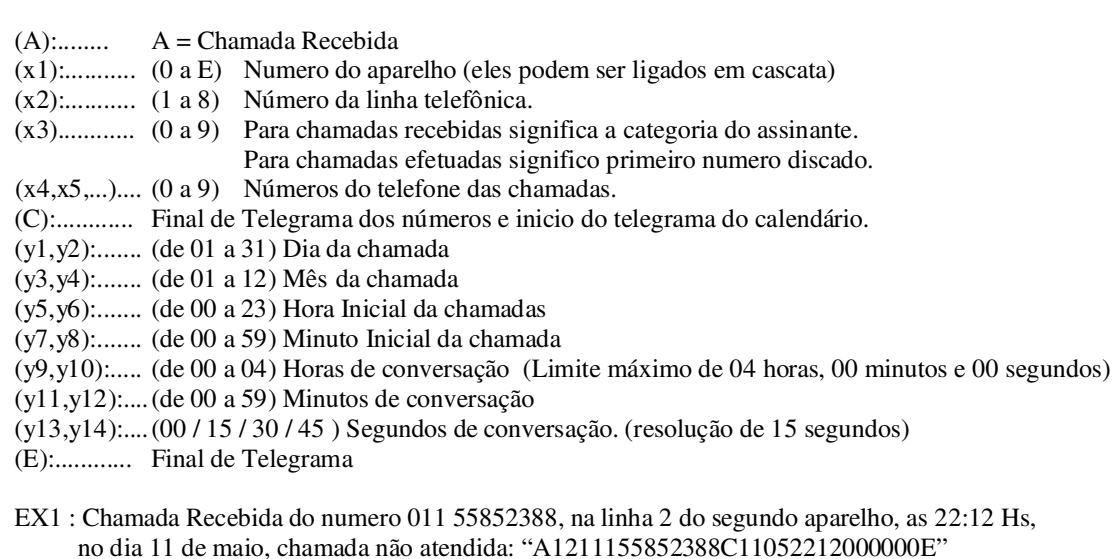

EX2 : Ídem com duração de 1 hora, 2min e 30 seg "A1211155852388C1105221010230E"

EX4 : Idem com duração de 2 horas, 34min e 45 seg "B0104832476800C02081822023445E"

**OBS:** Chamadas recebidas *não atendidas* terão o tempo de duração de 000000

### 4) APAGAR MEMORIA (comando ASCII "d")

 Apenas DD4Plus ou LT4, com opção de memória (Não aplica aos modelos DD2d e LT2) OS 4 LEDS ACENDEM DURANTE A LIMPEZA DA MEMORIA

## 5) COMANDO ENVIADO PELO COMPUTADOR AO APARELHO E RESPOSTA Apenas DD4Plus ou LT4, com opção de memória (Não aplica aos modelos DD2d e LT2)

## **Comando "f (ASCII 66h) + (y1,y2) + (y3,y4) + (y5,y6) + (y7,y8) + (y9,y10) "**

**–** Acertar Data e Relógio interno do Identificador

A sequência deverá ser enviada com um intervalo de pelo menos 5 milisegundos entre um caracter e o outro. (Espaçamento entre um caracter e o outro)

 $(v1,v2)$ :.... (de 01h a 1Fh) Dia em BINÁRIO [ Chr\$(00h) a Chr\$(1Fh) ]

 $(y3,y4)$ :.... (de 00h a 0Ch) Mês em BINÁRIO  $\lceil$  Chr\$(00h) a Chr\$(0Ch)  $\rceil$ 

(y5,y6):..... (de 00h a 17h) Horas em BINÁRIO [ Chr\$(00h) a Chr\$(17h) ]

 $(y7,y8)$ :.... (de 00h a 3Bh) Minutos em BINÁRIO [ Chr\$(00h) a Chr\$(3Bh) ]

 $(y9, y10)$ :.... (de 00h a 3Bh) Segundos em BINÁRIO [ Chr\$(00h) a Chr\$(3Bh) ]

DÚVIDAS: Tel e WhatsApp: 048-984022662 Email: **visani@toptron.com.br**